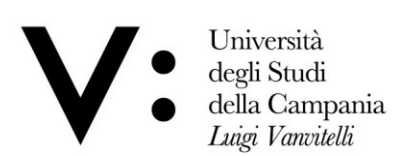

# **BANDO DI AMMISSIONE AGLI ESAMI DI STATO PER L'ABILITAZIONE ALL'ESERCIZIO DELLE PROFESSIONI DI DOTTORE COMMERCIALISTA E DI ESPERTO CONTABILE PROVE INTEGRATIVE PER L'ABILITAZIONE ALL'ESERCIZIO DI REVISORE LEGALE I E II SESSIONE – ANNO 2020**

#### **ART. 1- REQUISITI RICHIESTI PER LA PARTECIPAZIONE**

Possono partecipare alla prima o seconda sessione degli esami di Stato per l'abilitazione all'esercizio della professione di **Dottore Commercialista** coloro che sono in possesso di entrambi i requisiti sotto indicati:

- Laurea specialistica nella Classe 64/S (Scienze dell'economia) o nella Classe 84/S (Scienze economiche e aziendali) oppure di Laurea magistrale nella Classe LM-56 o nella Classe LM-77 oppure di una Laurea V.O. conseguita presso una Facoltà di Economia secondo gli ordinamenti previgenti alla riforma di cui D.M. 509/99, ovvero altro titolo di studio conseguito all'estero, riconosciuto idoneo, ai sensi della normativa vigente, da attestare con una dichiarazione sostitutiva di certificazione ai sensi dell'art. 46 del D.P.R. n. 445/2000;
- Tirocinio professionale, completato prima della data di inizio degli esami, conforme a quanto previsto dalla normativa in materia.

Possono partecipare agli esami di Stato per l'abilitazione all'esercizio della professione di **Esperto Contabile** coloro che sono in possesso di entrambi i requisiti sotto indicati:

- Laurea nella Classe 17 o nella Classe L18 (Scienze dell'economia e della gestione aziendale) o nella Classe 28 oppure nella Classe L33 (Scienze economiche), ovvero altro titolo di studio conseguito all'estero, riconosciuto idoneo, ai sensi della normativa vigente, da attestare con una dichiarazione sostitutiva di certificazione ai sensi dell'art. 46 del D.P.R. n. 445/2000;
- Tirocinio professionale, completato prima della data di inizio degli esami, conforme a quanto previsto dalla normativa in materia.

Possono partecipare, **ai fini dell'iscrizione al registro dei Revisori Legali, di cui all'art. 11, commi 1 e 2, del decreto 19 gennaio 2016, n. 63,** coloro che:

- Abbiano già superato l'esame di abilitazione all'esercizio della professione di Dottore Commercialista o Esperto Contabile e intendono sostenere **solo** le prove integrative per Revisore Legale. In tal caso devono produrre dichiarazione sostitutiva di certificazione attestante la conseguita abilitazione;
- Intendono abilitarsi alla professione di Dottore Commercialista o Esperto Contabile ed, **ai fini dell'iscrizione al suddetto registro dei revisori legali,** espletare **anche** le prove integrative. In tal caso devono aver completato, prima della data di inizio degli esami, il Tirocinio professionale previsto dalla normativa in materia per l'accesso all'esercizio dell'attività di Dottore Commercialista ed Esperto Contabile;
- Abbiano compiuto, **in entrambi i casi**, prima dell'inizio delle predette **prove integrative**, il tirocinio - previsto dalla normativa in materia - per l'accesso all'esercizio dell'attività di Revisore Legale.

I suddetti candidati devono presentare una dichiarazione sostitutiva di certificazione (resa ai sensi del D.P.R. 445/2000 e s.m.i.) dalla quale si evince il compimento del su menzionato tirocinio.

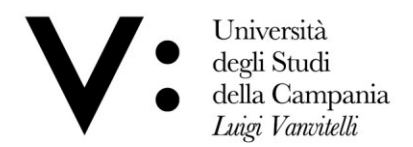

**Tutti i candidati sono ammessi con riserva alla procedura abilitante. L'Amministrazione può disporre in ogni momento, con provvedimento motivato, l'esclusione per difetto dei requisiti prescritti.**

## **ART. 2 – DOMANDA DI AMMISSIONE**

Non è possibile presentare domanda di partecipazione agli esami di abilitazione presso più sedi universitarie l'indicazione di più di una sede è causa di esclusione**.**

Coloro che intendono sostenere gli esami di Stato per l'abilitazione all'esercizio delle suddette professioni presso questo Ateneo devono presentare, secondo le modalità di seguito indicate, **per ciascuna singola professione alla quale si intende partecipare**, domanda di ammissione alla **prima sessione** entro **il 22 maggio 2020** e alla **seconda sessione** entro **il 16 ottobre 2020 in modalità on-line.** A tal proposito, è disponibile apposita Guida per l'iscrizione on-line agli esami di Stato per l'abilitazione all'esercizio delle professioni pubblicata sul sito di Ateneo al seguente link**: [http://www.unicampania.it/index.php/2011-03-28-06-44-](http://www.unicampania.it/index.php/2011-03-28-06-44-19/concorsi-on-line) [19/concorsi-on-line.](http://www.unicampania.it/index.php/2011-03-28-06-44-19/concorsi-on-line)** La presentazione della suddetta domanda di ammissione è articolata nelle quattro fasi di seguito indicate:

## **PRIMA FASE: REGISTRAZIONE AI SERVIZI ONLINE DI ATENEO**

Non sono tenuti alla registrazione al sistema informatico di Ateneo i candidati che siano in possesso delle credenziali di accesso in quanto in precedenza già iscritti presso l'Università degli Studi della Campania "Luigi Vanvitelli" (già Seconda Università degli Studi di Napoli) oppure che abbiano precedentemente usufruito dei servizi online di Ateneo. I candidati in possesso delle credenziali di accesso che non ricordassero "Nome Utente" o "Password", al fine di recuperare le suddette credenziali, dovranno attenersi alle indicazioni presenti nell'apposita [Guida](http://www.unicampania.it/doc/servizionline/Guide/Guida_Rigenerazione_Password_e_Recupero_Username_Servizi_Web_Studenti.pdf) pubblicata sul sito web di Ateneo.

I candidati che non siano già titolari delle credenziali di accesso dovranno, invece, preliminarmente registrarsi al sistema informatico di Ateneo, con le seguenti modalità:

- 1) collegarsi al sito internet di Ateneo [\(www.unicampania.it](http://www.unicampania.it/)), selezionare i link: "[Servizi per](http://www.unicampania.it/index.php/studenti/servizi-on-line)  [Studenti](http://www.unicampania.it/index.php/studenti/servizi-on-line)" e "[Concorsi on -](http://www.unicampania.it/index.php/2011-03-28-06-44-19/concorsi-on-line) line";
- 2) selezionare ACCEDI al servizio e dal menù sulla sinistra della pagina l'opzione "[registrazione](https://esse3.ceda.unina2.it/Home.do)" e compilare, in ogni sua parte, il modulo che verrà proposto.

Per ulteriori informazioni in merito alla registrazione del nuovo utente è possibile consultare l'apposita [Guida](http://www.unicampania.it/doc/servizionline/Guide/Guida_per_la_registrazione_Nuovo_Utente.pdf) pubblicata sul sito web di Ateneo nella sezione [concorsi on](http://www.unicampania.it/index.php/2011-03-28-06-44-19/concorsi-on-line) - line.

## **SECONDA FASE: REGISTRAZIONE DOMANDA DI ISCRIZIONE ON-LINE AGLI ESAMI DI STATO**

Dal menù dei "[servizi on](https://esse3.ceda.unina2.it/Home.do) - line" selezionare l'opzione "Login" e, dopo aver inserito "Nome utente" e "Password" accedere all'area riservata. Dal menù della suddetta area selezionare l'opzione "Segreteria" ed "Esami di Stato", quindi registrare la domanda online, compilando le informazioni richieste dalla procedura web, così come riportate anche nell'apposita [Guida](http://www.unicampania.it/index.php/2011-03-28-06-44-19/concorsi-on-line) pubblicata sul sito di Ateneo nella sezione [concorsi on](http://www.unicampania.it/index.php/2011-03-28-06-44-19/concorsi-on-line) - line. Completata la registrazione della domanda di iscrizione verrà generato il modulo di pagamento, quale contributo di partecipazione; stampare la predetta domanda e il su menzionato bollettino (PAGOPA). La domanda on-line potrà essere registrata a partire dal **02 marzo 2020** e fino al **22 maggio** 

**2020** per la prima sessione, ed a partire dal **2 settembre 2020** e fino al **16 ottobre 2020** per la seconda sessione.

Università degli Studi della Campania Luigi Vanvitelli

Viale A. Lincoln 5 81100 Caserta

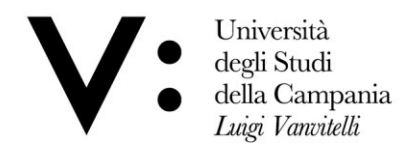

La sola registrazione della domanda di iscrizione senza la presentazione della stessa con le modalità di cui alla fase tre e quattro di seguito indicate, non costituisce iscrizione all'esame di Stato.

# **TERZA FASE: PAGAMENTO DELLA TASSA DI AMMISSIONE E DEL CONTRIBUTO DI PARTECIPAZIONE**

Per perfezionare l'iscrizione **a ciascuna professione**, una volta registrata la domanda online, con le modalità di cui alla fase due innanzi citata, occorre effettuare entro il termine perentorio su indicato, a pena di esclusione, i seguenti pagamenti:

- a) Versamento di € 400,00 **contributo di partecipazione agli esami di Stato per l'esercizio della professione di Dottore Commercialista ed Esperto Contabile** – da effettuare utilizzando il bollettino (PAGOPA) reso disponibile dalla procedura web di Ateneo in fase di registrazione della domanda online. Il predetto versamento può essere effettuato tramite l'applicazione mobile dell'Ateneo o attraverso i canali sia fisici che online di banche ed altri Prestatori di Servizi di Pagamento (PSP), come ad esempio le agenzie di banca, gli home banking, gli sportelli ATM, i punti vendita SISAL, Lottomatica e Banca 5.
- b) Versamento di € 49,58 tassa erariale di ammissione di cui all'art. 2, comma 3, del Decreto del Presidente del Consiglio dei Ministri 21 dicembre 1990, salvi gli eventuali successivi adeguamenti, da effettuare sul C/C postale n. 1016, intestato a "Agenzia delle Entrate – Centro operativo di Pescara - Tasse scolastiche", causale "Tassa di ammissione esame di abilitazione", utilizzando apposito bollettino disponibile presso qualsiasi Ufficio Postale italiano.
- c) Versamento di € 100,00, previsto dall'art. 3, comma 6, del DM n. 63/2016, **in aggiunta ai contributi di partecipazione su menzionati, esclusivamente per coloro che intendono abilitarsi alla professione di Dottore Commercialista o Esperto Contabile nonché espletare le prove integrative per Revisore Legale,** da effettuare utilizzando il bollettino (PAGOPA) reso disponibile dalla procedura web di Ateneo in fase di registrazione della domanda online per l'abilitazione all'esercizio della professione di Revisore Legale**.**
- d) Versamento di € 100,00**,** da effettuare utilizzando il bollettino PAGOPA reso disponibile dalla procedura web di Ateneo in fase di registrazione della domanda online per l'abilitazione all'esercizio della **sola** professione di Revisore Legale e versamento della predetta tassa di ammissione agli esami di abilitazione di importo pari a € 49,58. **Tali versamenti devono essere effettuati solo da coloro che hanno già conseguito l'abilitazione alla professione di Dottore Commercialista o Esperto Contabile e intendono partecipare esclusivamente alle prove integrative per l'abilitazione all'esercizio di Revisore Legale.**

**Non si procede, in alcun caso, al rimborso dei suddetti contributi di ammissione nell'ipotesi di non partecipazione.**

# **QUARTA FASE: PRESENTAZIONE ONLINE DELLA DOMANDA DI ISCRIZIONE E DEGLI ALLEGATI**

Una volta registrata la domanda di ammissione ed effettuato il pagamento delle tasse e contributi dovuti secondo le modalità di cui alle precedenti tre fasi, a pena di esclusione dagli esami di Stato, **entro e non oltre il termine perentorio del 22 maggio 2020 per la prima** 

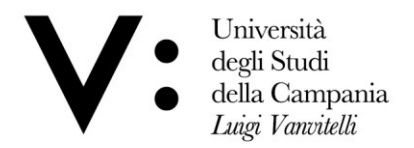

**sessione ed entro e non oltre il termine perentorio del 16 ottobre 2020 per la seconda sessione**, il candidato deve allegare in modalità online (upload) nell'area web riservata la seguente documentazione:

- a) La domanda di iscrizione, stampata dalla predetta procedura online e debitamente firmata dal candidato;
- b) Fotocopia fronte e retro di un documento di riconoscimento in corso di validità;
- c) Ricevuta del versamento bancario di **€ 400,00**, quale contributo di partecipazione all'esame di Stato di Dottore Commercialista ed Esperto contabile;
- d) Ricevuta del versamento bancario di **€ 100,00**, quale contributo di partecipazione per le prove integrative di Revisore Legale;
- e) Ricevuta del versamento postale di **€ 49,58** quale tassa erariale di ammissione;
- f) Eventuale dichiarazione sostitutiva di certificazione, allegata al presente bando, debitamente compilata nelle sezioni di proprio interesse.

**Si precisa che i file devono essere caricati esclusivamente in PDF ed avere una dimensione complessiva non superiore a 6 MB; nessun altro formato sarà preso in considerazione.**

Per allegare in modalità online (upload) la predetta documentazione è necessario:

- 1) Accedere alla propria "Area riservata" selezionando l'opzione "Login" e inserendo "Nome utente" e "Password";
- 2) Selezionare l'opzione "Esami di Stato";
- 3) Cliccare, nella "Lista concorsi a cui si è iscritti" il link relativo all'esame di Stato per il quale è stata già registrata la domanda di iscrizione;
- 4) Cliccare su "Modifica Titoli di Valutazione" ed effettuare l'upload di tutti gli allegati innanzi citati seguendo le modalità previste nella procedura web e indicate anche nell'apposita [Guida](http://www.unicampania.it/index.php/2011-03-28-06-44-19/concorsi-on-line) pubblicata sul sito di Ateneo nella sezione [concorsi online.](http://www.unicampania.it/index.php/2011-03-28-06-44-19/concorsi-on-line)

Per coloro che non abbiano possibilità di accesso ad Internet, l'Ateneo mette a disposizione, **a decorrere dal 02 marzo 2020 e non oltre le ore 12.00 del 22 maggio 2020 – per la prima sessione – e dal 2 settembre 2020 e non oltre le ore 12.00 del 16 ottobre 2020 – per la seconda sessione -**, una postazione informatica ubicata presso la sede dell'Ufficio Esami di Stato e Segreteria Scuole di Specializzazione, sita in Napoli Via L. Armanni, 5 - Complesso di Santa Patrizia - nei giorni di apertura al pubblico Martedì e Venerdì dalle ore 9,00 alle ore 12,00 – Mercoledì dalle ore 13,30 alle ore 15,30.

**Non saranno accettate istanze di partecipazione trasmesse a mezzo fax, e-mail, spedite per posta o consegnate a mano.**

I candidati che non provvedono a presentare la domanda nei termini e con le modalità sopraindicate sono esclusi dalla partecipazione, fatti salvi i casi in cui il ritardo nella presentazione sia giustificato dal candidato con uno dei sotto elencati motivi che, ad insindacabile giudizio del Rettore, siano ritenuti gravi e semprechè, anche in relazione alle date di inizio delle prove, sussistano i tempi e le condizioni di ammissibilità:

- 1. Motivi di salute
- 2. Motivi personali
- 3. Motivi familiari

A tal proposito ed al fine di effettuare la successiva iscrizione, il candidato dovrà presentare presso gli sportelli dell'Ufficio Esami di Stato e Segreteria Scuole di Specializzazione apposita istanza nella quale verranno indicate le motivazioni atte a giustificare il su

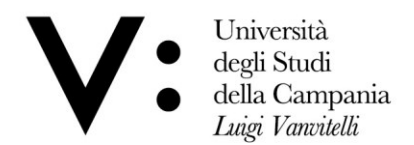

menzionato ritardo; tale istanza verrà trasmessa al Rettore di questo Ateneo per la necessaria autorizzazione.

Il candidato, una volta ottenuto l'autorizzazione che gli sarà prontamente comunicata, potrà reperire tutta la documentazione necessaria presso gli sportelli del su menzionato Ufficio e compilarla, effettuare i versamenti e successivamente consegnarla allo stesso.

 Coloro che al momento della presentazione della domanda **non hanno terminato il tirocinio**, ma che comunque lo completeranno prima della data di inizio degli esami, ovvero prima della data di inizio delle prove integrative, sono tenuti a produrre la domanda di ammissione entro lo stesso termine fissato per tutti gli altri candidati **(22 maggio 2020, per la prima sessione e 16 ottobre 2020, per la seconda sessione)** e con le stesse modalità**.** 

**Terminato il periodo di tirocinio professionale, di cui all'art. 1 del presente bando, i candidati devono presentare**, **prima dell'inizio dello svolgimento degli esami, una dichiarazione sostitutiva di certificazione**, resa ai sensi del D.P.R. 28 dicembre 2000, n. 445, **dalla quale risulti il completamento del suddetto tirocinio**. Detta dichiarazione sostitutiva, debitamente sottoscritta e corredata da copia di un valido documento di riconoscimento, dovrà essere trasmessa a mezzo Pec al seguente indirizzo: [protocollo@pec.unicampania.it](mailto:protocollo@pec.unicampania.it) ovvero **accedendo nuovamente alla propria area riservata, a decorrere dal 25 maggio 2020 per la prima sessione e dal 19 ottobre 2020 per la seconda sessione, all'Esame di Stato per il quale è stata presentata domanda di partecipazione e cliccare su "modifica titoli di valutazione" procedendo al caricamento online (upload) della suddetta dichiarazione**. Si precisa che l'indirizzo PEC è personale, pertanto sarà escluso dal concorso il candidato che utilizzerà un indirizzo di posta elettronica intestato a persona diversa.

Coloro che non superano una prova sono obbligati a ripetere tutte le prove anche quelle eventualmente già superate.

Coloro che hanno chiesto di partecipare alla prima sessione e sono stati **assenti** a tutte le prove possono partecipare alla seconda sessione **producendo nuova domanda di partecipazione,** con le modalità succitate e conservando i pagamenti già effettuati per la precedente sessione. Tali pagamenti dovranno essere opportunamente allegati in modalità online (upload) alla documentazione di cui alla "QUARTA FASE".

Coloro che, invece, sono risultati **bocciati oppure assenti** ad una sola delle prove previste alla prima sessione ed intendono partecipare a una sessione successiva dovranno **produrre nuova domanda di partecipazione,** effettuare nuovamente i versamenti di cui ai punti da a) a e) della "TERZA FASE" del presente articolo e ripetere tutte le prove, anche quelle eventualmente superate nella prima sessione.

I candidati portatori di handicap, in applicazione degli artt. 16 e 20 della legge 05.02.1992 n. 104, così come modificata dalla legge 28 gennaio 1999, n. 17, possono richiedere gli ausili necessari in relazione al tipo di disabilità ed il grado, nonché l'eventuale concessione di tempi aggiuntivi per lo svolgimento della prova. I candidati stessi hanno diritto ad un tempo aggiuntivo non eccedente il 50% in più rispetto a quello previsto per lo svolgimento della prova di cui al presente bando di concorso.

Il candidato con certificazione di invalidità o con certificazione di cui alla Legge 104/1992, dovrà presentare all'Ateneo, ai fini dell'organizzazione della prova, la certificazione in originale o in copia autenticata in carta semplice, rilasciata dalla Commissione medica competente per territorio comprovante il tipo di invalidità e/o il grado di handicap riconosciuto.

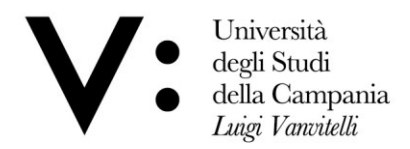

Ai candidati con diagnosi di disturbi specifici di apprendimento (DSA), certificata ai sensi della Legge n. 170/2010, è concesso un tempo aggiuntivo pari al 30% in più rispetto a quello definito per le prove di ammissione e l'eventuale utilizzo di strumenti compensativi così come risultanti dal profilo funzionale contenuto nella diagnosi. I suddetti candidati devono presentare idonea certificazione rilasciata da non più di 3 (tre) anni, oppure in epoca successiva al compimento del diciottesimo anno di vita, da Strutture Sanitarie Locali o da Strutture e Specialisti accreditati con il SSR.

La domanda per ottenere i necessari ausili nonché l'eventuale concessione di tempi aggiuntivi deve essere prodotta – entro il 22 maggio 2020 (per la prima sessione) ed entro il 16 ottobre 2020 (per la seconda sessione) – presso gli sportelli dell'Ufficio Esami di Stato e Segreteria Scuole di Specializzazione ovvero inoltrata a mezzo raccomandata a/r indirizzata al medesimo Ufficio - c/o Ufficio Protocollo - Università degli Studi della Campania "Luigi Vanvitelli" – P.zza Luigi Miraglia – 80138 Napoli – ovvero a mezzo P.E.C. all'indirizzo [protocollo@pec.unicampania.it,](mailto:protocollo@pec.unicampania.it) con allegata la su citata idonea documentazione medica. Non saranno valutate richieste pervenute a mezzo PEC con nominativo dell'intestatario della PEC stessa differente rispetto a quello del candidato interessato.

L'Ateneo valuterà le istanze di ausilio presentate dai suddetti candidati e comunicherà agli stessi l'esito della valutazione.

#### **ART. 3 – COMMISSIONE ESAMINATRICE**

La Commissione esaminatrice è costituita con decreto MUR e successivamente nominata da questo Ateneo con apposito provvedimento. Con il medesimo provvedimento sarà nominato il Segretario verbalizzante, scelto tra il personale amministrativo di questo Ateneo, appartenente alla categoria D – area amministrativo-gestionale.

Nella riunione preliminare, ciascun componente della Commissione prende visione dell'elenco dei partecipanti e dichiara di non avere legami di parentela, ovvero di affinità, fino al quarto grado con i partecipanti stessi, né di trovarsi in condizioni di incompatibilità con l'incarico ricoperto. Nella medesima riunione la Commissione stabilisce i criteri di valutazione, le modalità di svolgimento e la durata delle prove secondo quanto previsto dalla vigente normativa, fissando il calendario delle date di svolgimento delle prove stesse che è reso noto agli interessati con avviso pubblicato sul sito web dell'Ateneo **[\(www.unicampania.it](http://www.unicampania.it/)**). Nel corso della riunione preliminare o in una riunione successiva, e comunque prima dell'espletamento della prima prova, la Commissione prepara le tracce oggetto della su citata prova. Tali tracce, sottoscritte da tutti i componenti della Commissione, sono chiuse in buste sigillate e firmate esteriormente sui lembi di chiusura dagli stessi. **Le tracce sono segrete e ne è vietata la divulgazione**. Le buste sono prese in consegna dal Presidente della Commissione il quale le custodisce e ne garantisce la segretezza. La Commissione nella medesima riunione predispone, altresì, tutto il materiale occorrente per l'espletamento delle prove che sarà consegnato in sede di esame ai candidati.

Di tutte le operazioni di esame e delle deliberazioni prese dalla Commissione esaminatrice, **anche nel giudicare i singoli lavori**, si redige giorno per giorno un processo verbale sottoscritto da tutti i componenti della Commissione e dal Segretario.

 Al termine di tutte le operazioni di valutazione, la Commissione esaminatrice redige l'elenco dei candidati abilitati e quello dei candidati non abilitati, riportando la votazione conseguita. Il Presidente della Commissione consegna al segretario verbalizzante gli atti e i verbali relativi

Università degli Studi della Campania Luigi Vanvitelli

Viale A. Lincoln 5 81100 Caserta

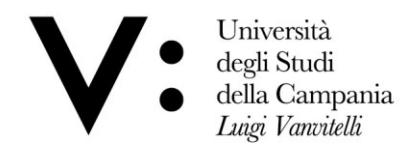

all'intera procedura abilitante per l'inoltro degli stessi al Responsabile del procedimento (di cui al successivo art. 8), entro quindici giorni della data di espletamento dell'ultima prova abilitante.

Qualora il numero dei candidati sia superiore a 50 (cinquanta) è nominato, con apposito provvedimento, un comitato di vigilanza composto da personale amministrativo dell'Ateneo, così come disposto dal D.R. n. 776/2019. Detto comitato ha compiti di controllo circa la regolarità dell'espletamento delle prove e segnala eventuali irregolarità alla Commissione che assume le relative decisioni.

#### **ART. 4 – PROVE D'ESAME**

Gli esami di Stato per l'abilitazione all'esercizio della professione di Dottore Commercialista hanno inizio, in tutte le sedi, per la **prima sessione** il giorno **16 giugno 2020** e per la **seconda sessione** il giorno **16 novembre 2020**.

Gli esami di Stato per l'abilitazione all'esercizio della professione di Esperto Contabile hanno inizio, in tutte le sedi, per la **prima sessione** il giorno **22 giugno 2020** e per la **seconda sessione** il giorno **23 novembre 2020**.

Le prove successive, **comprese quelle integrative ai fini dell'iscrizione al registro dei Revisori Legali**, si svolgono secondo l'ordine reso noto con avviso pubblicato sul sito web di Ateneo [\(www.unicampania.it\)](http://www.unicampania.it/) e stabilito, per le singole sedi, dai Presidenti delle Commissioni Esaminatrici nel rispetto dell'ordine di svolgimento delle prove stesse indicato nel regolamento di ciascuna professione. La predetta pubblicazione costituisce notifica ufficiale agli interessati.

Le sedi delle prove sono rese note, a cura del Presidente della Commissione, mediante pubblicazione sul sito di Ateneo [\(www.unicampania.it\)](http://www.unicampania.it/). La predetta pubblicazione ha valore di notifica ufficiale agli interessati.

Il giorno della prima prova il Presidente della Commissione invita uno dei candidati a constatare l'integrità del plico ed a scegliere tra le buste quella che viene utilizzata come prova d'esame.

Successivamente vengono aperte anche le restanti buste, non oggetto della procedura abilitante, ed acquisite agli atti della stessa.

Al termine della prova scritta, in ottemperanza a quanto disposto dall'artt. 2, comma 5, del decreto 24.10.96, n. 654, gli elaborati devono essere depositati e conservati in buste chiuse e sigillate non trasparenti. Le generalità del candidato, al

fine di garantire l'anonimato, vanno apposte su un apposito foglio da inserire in una separata busta. Le buste contenenti gli elaborati sono consegnate, con tutto il restante materiale, ai componenti della Commissione che vi appongono la firma, indicando l'ora della consegna.

**Gli esami di abilitazione all'esercizio della professione di Dottore Commercialista consistono in tre prove scritte e in una prova orale.** Le **prove scritte**, di cui una a contenuto pratico, sono dirette all'accertamento delle conoscenze teoriche del candidato e della sua capacità di applicarle praticamente. In particolare:

la **prima prova** verte sulle seguenti materie:

- 1) ragioneria generale ed applicata;
- 2) revisione aziendale;
- 3) tecnica industriale e commerciale;
- 4) tecnica bancaria;
- 5) tecnica professionale;
- 6) finanza aziendale

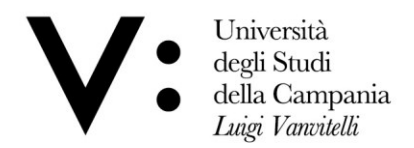

**Sono esentati dalla prima prova scritta coloro che ai sensi dell' art.46 del D.Lgs n. 139/2005:**

1) **sono iscritti** nella Sezione B dell'Albo;

2) hanno conseguito un titolo di studio rientrante in una delle Classi previste dalla convenzione, di cui all'art. 43 del suddetto D.Lgs.n.139/2005.

Le predette cause di esenzione devono essere autocertificate dal candidato utilizzando l'allegato al presente bando, di cui alla lettera f) dell'art.2.

**Si specifica che il candidato che intenda dichiarare il diritto all'esonero dalla prima prova scritta deve previamente accertarsene contattando esclusivamente la competente Segreteria di Economia dell'Ateneo di provenienza.** 

**Questo Ufficio effettuerà le verifiche di legge onde accertare la veridicità delle dichiarazioni rese dal candidato. Si evidenzia che, in caso di dichiarazione mendace, il candidato verrà escluso in qualsiasi momento dall'esame di Stato.**

La **seconda prova** verte sulle seguenti materie:

- 1) diritto privato
- 2) diritto commerciale
- 3) diritto fallimentare
- 4) diritto tributario
- 5) diritto del lavoro e della previdenza sociale
- 6) diritto processuale civile

**La terza prova**, a contenuto pratico, è costituita da un'esercitazione sulle materie previste per la prima prova scritta ovvero dalla redazione di atti relativi al contenzioso tributario.

 **La prova orale** è diretta all'accertamento delle conoscenze del candidato, oltre che nelle materie oggetto delle prove scritte, anche nelle seguenti materie:

- 1) informatica;
- 2) sistemi informativi;
- 3) economia politica;
- 4) matematica e statistica
- 5) legislazione e deontologia professionale

**Gli esami di abilitazione all'esercizio della professione di Esperto Contabile consistono in tre prove scritte ed una prova orale**. Le **prove scritte**, di cui una a contenuto pratico, sono dirette all'accertamento delle conoscenze teoriche del candidato e della sua capacità di applicarle praticamente nelle materie indicate dalla direttiva n. 84/253/CEE del Consiglio del 10.04.84 e dell'art. 4 del D.Lgs. n. 88/1992. In particolare:

la **prima prova** verte sulle seguenti materie:

- 1) contabilità generale
- 2) contabilità analitica e di gestione
- 3) disciplina dei bilanci di esercizio e consolidati
- 4) controllo della contabilità e dei bilanci

# **Sono esentati dalla prima prova scritta coloro che:**

- ai sensi dell' art. 47 del D.Lgs n. 139/2005, hanno conseguito un titolo di studio rientrante in una delle Classi previste dalla convenzione di cui all'art. 43 del suddetto D.Lgs.n.139/2005. La predetta causa di esenzione deve essere autocertificata dal candidato utilizzando l'allegato al presente bando, di cui alla lettera f) dell'art.2.

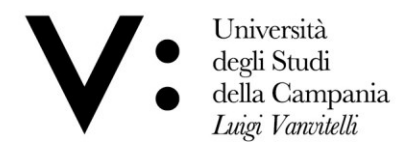

**Si ribadisce che il candidato che intenda dichiarare il diritto all'esonero dalla prima prova scritta deve previamente accertarsene contattando esclusivamente la competente Segreteria di Economia dell'Ateneo di provenienza.** 

**Questo Ufficio effettuerà le verifiche di legge onde accertare la veridicità delle dichiarazioni rese dal candidato. Si evidenzia che, in caso di dichiarazione mendace, il candidato verrà escluso in qualsiasi momento dall'esame di Stato.**

La **seconda prova** verte sulle seguenti materie:

- 1) diritto civile e commerciale
- 2) diritto fallimentare
- 3) diritto tributario
- 4) diritto del lavoro e della previdenza sociale
- 5) sistemi di informazione e informatica
- 6) economia politica e aziendale
- 7) principi fondamentali di gestione finanziaria, matematica e statistica

La **terza prova**, a contenuto pratico, è costituita da un'esercitazione sulle materie previste per la prima prova scritta.

 La **prova orale** ha ad oggetto le materie previste per le prove scritte e questioni teorico-pratiche relative alle attività svolte durante il tirocinio professionale, nonché aspetti di legislazione e deontologia professionale.

**Alla prova orale sono ammessi i candidati che hanno superato le prove scritte conseguendo, in ciascuna di esse, il punteggio minimo di 30/50.**

Per la valutazione di ogni prova ciascun componente della Commissione ha a disposizione 10 punti. Il Segretario verbalizzante della Commissione, al termine della procedura di correzione di ciascuna prova, deve notificare agli interessati, a mezzo pubblicazione sul sito web di Ateneo (www.unicampania.it), l'ammissione o meno alla prova successiva. Detta notifica ha valore ufficiale. Esclusivamente per le prove orali, la Commissione deve deliberare ed assegnare il voto di merito al termine della prova stessa dandone comunicazione immediata ai candidati.

**Per coloro che hanno già conseguito l'abilitazione alla professione di Dottore Commercialista o Esperto Contabile e per coloro che hanno già superato, nella stessa sessione, tutte le prove per l'abilitazione a Dottore Commercialista o Esperto Contabile e che hanno fatto domanda per lo svolgimento delle prove integrative per l'abilitazione all'esercizio di Revisore Legale (art. 11, comma 1, del decreto 19 gennaio 2016, n.63) le prove sono due**:

 **La prima prova** verte sulle seguenti materie:

- 1) gestione del rischio e controllo interno;
- 2) principi di revisione nazionali ed internazionali;
- 3) disciplina della revisione legale;
- 4) deontologia professionale ed indipendenza;
- 5) tecnica professionale della revisione;
- 6) quesito pratico relativo all'esercizio della professione di revisore legale;

 **La prova orale** è diretta all'accertamento esclusivamente delle materie previste per le prove scritte.

**Per le suddette prove non è prevista l'attribuzione di un punteggio, ma solo un giudizio di idoneità/non idoneità.**

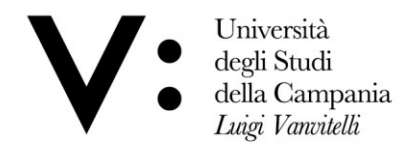

Durante lo svolgimento delle prove i candidati non possono tenere borse o zaini, libri o appunti, carta, telefoni cellulari e palmari o altra strumentazioni similare, non possono comunicare tra loro verbalmente oppure per iscritto, né mettersi in relazione con altri, salvo che con i membri della Commissione o con il personale addetto alla vigilanza, né è ammessa la consultazione di qualsiasi testo. I candidati devono rimanere nella sede di svolgimento delle prove sino alla scadenza del tempo assegnato ed in nessun caso possono uscire della predetta sede se non hanno consegnato tutto il materiale ricevuto al momento dell'inizio della prova. Il candidato che contravviene alle disposizioni innanzi riportate è escluso dalla prova abilitativa da parte della Commissione.

## **ART. 5 – PUBBLICITÀ DEGLI ATTI E DEI RISULTATI DEGLI ESAMI**

I risultati degli esami saranno resi pubblici mediante pubblicazione sul sito web dell'Ateneo (**[www.unicampania.it](http://www.unicampania.it/)**), avente valore di notifica ufficiale agli interessati.

Sarà cura di questa Amministrazione trasmettere ai competenti Uffici del Ministero dell'Economia e delle Finanze l'elenco di coloro che hanno superato le prove integrative per l'abilitazione all'esercizio di Revisore Legale, di cui all'art. 11, comma 1, del decreto 19 gennaio 2016, n. 63.

**A seguito del conseguimento del titolo abilitativo, i candidati devono effettuare il pagamento della tassa regionale sulle abilitazioni professionali, prevista dalle vigenti norme.**

# **ART. 6 – CONFERIMENTO DEL DIPLOMA DI ABILITAZIONE**

Il Rettore, per delega del Ministro dell'Università e della Ricerca, conferisce il diploma di abilitazione all'esercizio della professione a coloro che abbiano superato gli esami di abilitazione alle professioni di Dottore Commercialista ed Esperto Contabile.

Per coloro che hanno superato le prove integrative di Revisore Legale, competente al rilascio del relativo titolo è esclusivamente il Ministero dell'Economia e delle Finanze.

# **ART. 7- DISPOSIZIONI ATTE A GARANTIRE LA TRASPARENZA DEL PROCEDIMENTO**

I candidati hanno facoltà di esercitare il diritto di accesso agli atti del procedimento di cui al presente bando secondo le modalità previste dalla normativa in materia. La richiesta dovrà essere indirizzata all'Ufficio Esami di Stato e Segreteria Scuole di Specializzazione, Via Luciano Armanni, 5 – Complesso Santa Patrizia - Napoli – compilando l'apposito modulo reperibile all'indirizzo [www.unicampania.it](http://www.unicampania.it/) o disponibile presso il predetto Ufficio.

# **ART. 8 – NOMINA DEL RESPONSABILE DEL PROCEDIMENTO**

Ai sensi dell'art. 4 della legge 241 del 7 agosto 1990 e successive modifiche ed integrazioni nonché del Regolamento di Ateneo di attuazione della predetta Legge n. 241/90 (emanato con D.R. n. 713 del 25.03.2011) è nominata Responsabile dell'intero procedimento la dott.ssa Elvira Giuliana – cat. D2 Area Tecnica Amministrativa – Responsabile dell'Ufficio Esami di Stato e Segreteria Scuole di Specializzazione.

# **ART. 9 – TRATTAMENTO DEI DATI PERSONALI**

Con riferimento alle disposizioni di cui Decreto Legislativo 30 giugno 2003, n. 196 "Codice in materia di protezione dei dati personali" e degli artt.nn. 13 e 14 del GDPR Regolamento Generale sulla Protezione dei dati UE n. 2016/679, i dati personali forniti dai candidati saranno raccolti presso l'Università degli Studi della Campania "Luigi Vanvitelli", per

Università degli Studi della Campania Luigi Vanvitelli

Viale A. Lincoln 5 81100 Caserta

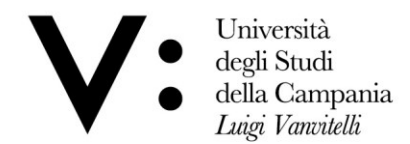

le finalità di gestione della selezione e saranno trattati in forma cartacea e attraverso una banca dati automatizzata. Titolare del trattamento è il Rettore di questo Ateneo.

Il conferimento di tali dati è obbligatorio ai fini della verifica dei requisiti di partecipazione alla selezione e della sua gestione.

Gli interessati godono dei diritti di cui all' art. 7 del citato Decreto legislativo e dagli artt. da n.15 a n. 22 del suddetto Regolamento UE 2016/679, tra i quali figura il diritto di accesso ai dati che li riguardano, nonché alcuni diritti complementari, tra cui il diritto di far rettificare, aggiornare, completare o cancellare i dati erronei, incompleti o raccolti in termini non conformi alla legge, nonché il diritto di opporsi per motivi legittimi al loro trattamento. Tali diritti potranno essere fatti valere, attraverso l'invio al DPO di un'istanza ad oggetto: "Diritti privacy", e.mail: [rpd@unicampania.it](mailto:rpd@unicampania.it) oppure PEC: [rpd@pec.unicampania.it](mailto:rpd@pec.unicampania.it)

#### **ART. 10 – DISPOSIZIONI FINALI**

Per tutto quanto non espressamente previsto nel presente bando si fa rinvio alle disposizioni normative, regolamentari e ministeriali citate nel decreto di emanazione del presente bando. Questa Università si riserva di escludere in qualsiasi momento del procedimento i candidati che partecipano alle prove indette con il presente bando per mancata osservanza delle disposizioni ivi impartite o dei termini indicati, ovvero per difetto dei requisiti richiesti. Si ribadisce l'obbligatorietà del rispetto dei termini e delle disposizioni di cui al presente bando.

### **ART. 11 - PUBBLICITA' DEL BANDO**

La pubblicazione del presente bando sul sito web dell'Ateneo (www.unicampania.it) ha valore di notifica ufficiale agli interessati a tutti gli effetti e conseguenze di legge. Tutte le pubblicazioni previste nel presente bando hanno valore di notifica ufficiale agli interessati, pertanto dette pubblicazioni esonerano l'Ateneo dall'invio di notifiche e comunicazioni personali ai candidati.

### **ART. 12 – FORO COMPETENTE**

Avverso il contenuto del presente provvedimento è ammesso ricorso, entro 60 (sessanta) giorni dalla sua pubblicazione, al Tribunale Amministrativo Regionale competente per materia.

Caserta,

### **IL DIRIGENTE DELLA RIPARTIZIONE (Dott. Nicola DELLA VOLPE)**

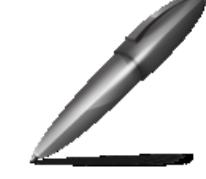

Firmato digitalmente da DELLA VOLPE NICOLA  $C = IT$ O=UNIVERSITA' DELLA CAMPANIA L. VANVITELLI

Università degli Studi della Campania Luigi Vanvitelli

Viale A. Lincoln 5 81100 Caserta